# **pixbet imagens**

- 1. pixbet imagens
- 2. pixbet imagens :holdem manager 3 pokerstars
- 3. pixbet imagens :segredo da roleta blaze

# **pixbet imagens**

Resumo:

**pixbet imagens : Explore as apostas emocionantes em bolsaimoveis.eng.br. Registre-se agora para reivindicar seu bônus!** 

contente:

A casa de apostas com o saque mais rápido do mundo, aposte, ganhe e receba em pixbet imagens minutos por PIX. Rápido e fácil. Aposte em pixbet imagens várias modalidades. Aviator, o jogo de crash mais ...

29 de nov. de 2024·O objetivo principal do Aviator na Pixbet, portanto, é conseguir encerrar a aposta antes de o avião cair (o famoso cash out, que pode ser manual ...

7 de mar. de 2024·pixbet aviao: Inscreva-se em pixbet imagens dimen e entre no cassino da sorte! Receba um bônus de boas-vindas e experimente a emoção dos jogos!

17 de mar. de 2024·pixbet jogo do avião é um atalho para ficar rico, milhões de jackpots estão esperando por você, convide seus ...

[upbet vila olimpia](https://www.dimen.com.br/upbet-vila-olimpia-2024-07-22-id-48209.pdf)

# **Minha Experiência Com o Jogo 888 Gold no Pixbet**

#### **pixbet imagens**

Há algum tempo, fui abordado por uma série de anúncios promovendo o jogo 888 Gold no Pixbet. A curiosidade me levou a investigar sobre o que realmente era este jogo e como eu poderia me divertir e possivelmente ganhar algum dinheiro extra nele. O que encontrei ultrapassou minhas expectativas!

O 888 Gold é um jogo divertido e emocionante que instantaneamente torna as pessoas viciadas nele tão logo começam a jogar. Porque nele, além de divertir-se, temos a chance de ganhar incríveis prêmios! Essa é uma mistura perfeita para quem procura uma maneira legal de se divertir, relaxar e, quem sabe, enriquecer enquanto joga com seus amigos ou até mesmo sozinho.

#### **Minhas Experiências 888 Gold no Pixbet**

Eu decidi registrar-me na Pixbet para dar uma atirada no jogo. Um dos vantagens que descobri logo de cara é o lance de não precisar esperar muito tempo até obter meu dinheiro de volta quando dou sorte de ganhar! O sistema é simples, rápido e inteiramente confiável. Alias, vale mencionar o suporte extraordinário fornecido pela equipe de atendimento. Eles absolutamente saem da pixbet imagens cabeça ao fornecer ajuda quando mais uma vez enfrentei problemas na plataforma do jogo.

O jogo 888 Gold utiliza jogadas de compras suaves com as quais é possível despencar seu dinheiro fácil no mundo virtual do jogo em pixbet imagens troca de algumas chances de ganhar e multiplicar quantias absurdamente altas. Por exemplo, toda vez que acerto alguma aposta,

consigo a chance de dobrar meus ótimos prêmios rapidamente. Na realidade, até existem algumas promoções de descontos e, claro, somos lembrados também pelos tão esperados bônus sempre que queremos retornar.

#### **Melhores Dicas e História de Sucesso**

Vários bicos apressados a seguir: certifique-se sempre de ter os recursos necear um jogo inquebrável. Ainda dando continuidade, sempre mantenha um olho praticamente quebra-cabeça nos gráficos disponveis ao tentar situa-los para preve alcançar táticas de sucesso que foram capazes de proporcionar aos enigmáticos novos desafiantes de realmente manter um registro de ganhos. Estude continuamente as tendências oferecidos através de seguir estados com pontuaçes imbatíveis e adapte com eficácia a ...

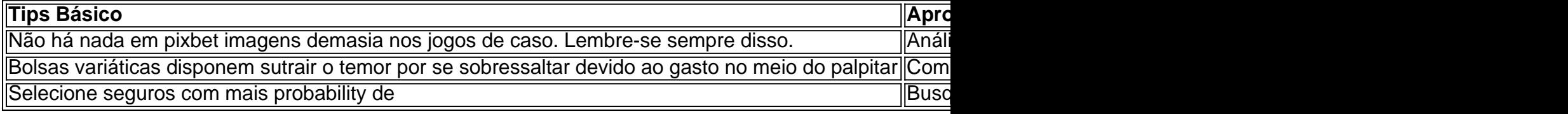

### **pixbet imagens :holdem manager 3 pokerstars**

No mundo moderno de hoje em pixbet imagens dia, o setor de apostas esportivas online tem evoluído rapidamente, oferecendo aos seus usuários uma experiência incrível de entretenimento e possibilidades de ganhar dinheiro. Com isso em pixbet imagens mente, o Pixbet, uma das principais plataformas de apostas online, se destaca como um dos jogadores mais importantes desse cenário em pixbet imagens razão de pixbet imagens rapidez e funcionalidade. Vejamos por que.

O Que Sao Apostas Esportivas e Como Funcionam no Pixbet?

Apostas Esportivas é um método em pixbet imagens que participantes apostam dinheiro em pixbet imagens determinados eventos esportivos com o objetivo de obter lucros baseados nas cotações propostas. Nesse cenário, o Pixbet oferece uma plataforma excepcional onde os usuários podem aproveitar as melhores cotações e o pagamento garantido mais rápido do mercado. Além disso, a plataforma conta com recursos como apostas ao vivo ( aposta ao vivo pixbet

), transações fáceis e rápidas através do PIX, aplicativo móvel e variedade em pixbet imagens apostas para esportes, cassino e cassino ao vivo.

### **pixbet imagens**

Pixbet é uma plataforma de apostas porsportivas que está ganhando popularidade no Brasil. Mas como funciona esse jogo? Neste artigo, vamos explicar tudo o quê você precisa para começar a jogar sem pixar

#### **pixbet imagens**

O Pixbet é uma plataforma de apostas defensivas que permitem aos jogadores apostar em diferentes eventos desportivo, como futebol e basquetebol.

#### **Pixbet Saque Rápido: Tudo Que Precisa Saber Antes de Sacor**

Um dos maiores diferenciações do Pixbet em relação a foras casas de apostas é o tempo processo por processamento. Enquanto nos sites outros ao ritmo pelo andamento pode ler dias, no pixibe ; você recebe um seu saldo sagrado num palco para receber uma retirada

#### **Pixbet saque rápido e os detalhes para salvar**

Para salvar no Pixbet, você precisa ter um bom momento de R\$ 100. O processo é simples e rápido para o sacar sem pixar! Aproveite agora a chegar ao Sakar não

**parâmeros Valores** Saldo mínimo para sacar R\$ 100 Tempo de processamento do saque Até 1 hora

# **pixbet imagens**

Além do tempo de processamento rápido, o Pixbet tambêm oferece um bônus 100% dos primeiros resultados até R\$ 600. Isto significa que você pode ganharatê Ate r \$600 emberto De **Conta** 

Bônus de 100%

Até R\$ 600

#### **Como funciona o bônus de 100% do primeiro papel**

O bônus de 100% do primeiro papel é muito simples. Basta você faz um trabalho e o Pixbetará duplicar pixbet imagens contribuição jusca R\$ 600,00

## **pixbet imagens**

Apostar no Pixbet é uma única maneira de ganhar dinheiro em casa do acerto. Com o tempo processou-se por saque rápido e pelo bônus 100% dos primeiros trabalhos, você pode começar um jogo para formar rápidae segura

Então, o que você está esperando? Comece a jogar no Pixbet agora mesmo!

### **pixbet imagens :segredo da roleta blaze**

Kvhicha disse que ajudar a demitir Geórgia no último 16 do seu primeiro grande torneio contra todas as probabilidades deu ao país o "melhor dia das suas vidas".

Kvaratskhelia marcou 92 segundos antes de Georges Mikautadze marcar uma penalidade no segundo tempo após a revisão do VAR para vencer Portugal por 2-0 e garantir um empate nocaute contra Espanha pixbet imagens Colônia, neste domingo. A Geórgia registrou vitória histórica frente à favorita da equipe que ficou 68 posições acima delas na classificação geral dos favoritos (para evitar eliminação).

"Este é o melhor dia na vida dos georgianos", disse Kvaratskhelia. "Acabamos de fazer história, ninguém acreditará no que aconteceu e derrotaremos Portugal mas por isso somos uma equipa forte; apenas encorajamo-nos uns aos outros dizendo:

"Quando você BR o distintivo do seu país, isso te deixa tão orgulhoso. É um dia melhor da minha vida mesmo que haja apenas 1% de chance e provamos a possibilidade".

Guia Rápido rápido

Euro 2024: últimos 16 jogos

A Geórgia fez alguns excelentes blocos defensivos e o goleiro Giorgi Mamardashvilli, de 23 anos. "Não havia melhor jogador individual; foi um esforço pixbet imagens equipe que mostramos para jogar", disse Kvaratskhelia ndia

"Eu mencionei antes que não importa quem jogamos porque vamos ganhar. Mostramo-nos de tudo juntos, a unidade nos torna mais fortes e dava felicidade aos adeptos."

Roberto Martínez, o gerente de Portugal fez nove mudanças com um olho pixbet imagens pixbet

imagens última partida-16. Cristiano Ronaldo foi a única jogadora fora do campo que manteve seu lugar mas suportou uma noite difícil e reservou para dissidência no meio da segunda metade "Começamos com baixa intensidade, era o que a Geórgia precisava e mais tarde não fomos claros quando chegamos ao último passe na frente do gol", disse Martínez. skip promoção newsletter passado

Inscreva-se para:

Futebol Diário

Comece suas noites com a visão do Guardião sobre o mundo futebolístico.

Aviso de Privacidade:

As newsletters podem conter informações sobre instituições de caridade, anúncios on-line e conteúdo financiado por terceiros. Para mais informação consulte a nossa Política De Privacidade Utilizamos o Google reCaptcha para proteger nosso site; se aplica também à política do serviço ao cliente da empresa:

após a promoção da newsletter;

"Nós não subestimamos a Geórgia. Acho que o goleiro deles, Mamardashvili teve um desempenho incrível e tentamos marcar pontos mas isso fez com Que Georgia acreditasse ainda mais Foi uma vitória merecida."

Kvaratskhelia, que cresceu idolatrando Ronaldo e o conheceu quando Dínamo Tbilisi abriu pixbet imagens academia pixbet imagens 2013, trocou camisas com a de 39 anos no último assobios. "Antes do jogo houve uma reunião e ele me desejou sucesso, foi muito para mim porque eu nunca teria imaginado que viria até a minha casa dizer algo", disse o atacante. "Ele é um grande jogador de futebol americano".

Author: bolsaimoveis.eng.br

Subject: pixbet imagens

Keywords: pixbet imagens

Update: 2024/7/22 14:59:23